# **Add Credit Card Verification**

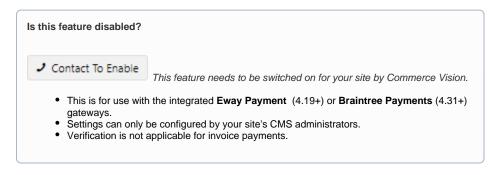

#### Overview

If your website uses the Eway or Braintree Payments gateway to process credit card transactions at checkout, its builtin Credit Card Verification can be added as an extra security check on a card's first use. (For Braintree Payments, cards used through Google Pay and Apple Pay are also included.) When enabled, the system will undercharge the card by a random nominal amount. The order remains 'pending' until the buyer confirms the actual charged amount. Processes at each stage of verification are automated so minimal handling and attention are needed from your staff. But an order's verification status can easily be tracked and changed in the CMS manually when required.

#### Here is how Credit Card Verification works:

 When guest users and registered Users or Customers Orders (depending on settings) place orders above a set threshold amount with credit cards never used before, they must acknowledge that they may be subjected to an additional security check.

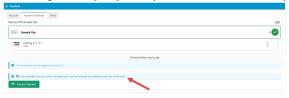

- When they submit their order, they are alerted that the order is 'pending' until they correctly
  enter the actual undercharged amount. This can be retrieved from their credit card account. (Not
  e The legacy 'split charge' method is also available but is no longer supported by Commerce
  Vision.)
- They will also receive an 'order pending' confirmation email, which includes instructions on how to verify the card.
- 4. They return to your site to enter the charged amount in the verification page.
- If verification is successful, the system will release the order for fulfilment. If not, it will be cancelled.

For more details, see: From your customer's perspective.

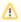

#### Notes

- For registered Users/Customers: (i) when a credit card has been successfully verified, subsequent use of the card will not trigger
  another security checks; (ii) multiple orders 'pending' against the same credit card will all be released upon successful verification
  through one of these orders.
- Guest orders over the threshold amount will trigger the verification process even when the credit card has been used before (unless the guest makes multiple purchases in the same browser session).
- CMS users (depending on Role) can track and manage orders undergoing this verification process through the Credit Card Verification page.
- Two modes are available: 'immediate order integration' ON or OFF. See 'Edit Settings' below for details about each one.

## Step-by-step guide

#### 1. Edit settings

Note - you must be a CMS Administrator to configure Credit Card Verification settings.

#### On this page:

- Overview
- Step-by-step guide
  - 1. Edit settings
  - 2. Add Overrides (optional)
  - 3. Edit Order Confirmation Message Widget
- View and manage orders during the credit card verification process
  - Resend credit card verification email to Customer
  - Retrieve verification page link for a 'pending' order
  - Verify credit card ownership offline and release order
- From your customers' perspective
- What if the user fails credit card verification?
- Additional information
- Related help
  - Related widgets

- 1. In CMS, navigate to Settings Feature Management Payment & Checkout.
- 2. Toggle ON Credit Card Verification and click Configure.

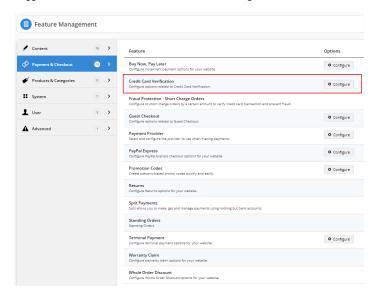

3. In the Credit Card Verification page, toggle ON Enable Credit Card Verification.

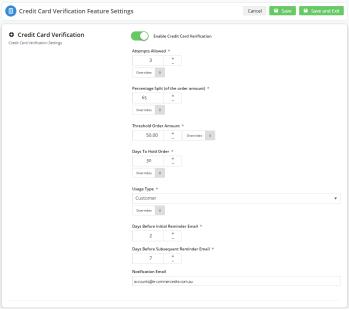

4. Accept the default field values or change them to match your business requirements.

| Option | Default<br>Value | Description | Override<br>Available? |  |
|--------|------------------|-------------|------------------------|--|
|        | value            |             | Available?             |  |

| Enable                                          | OFF                                     | OFF: the verification process for the order is completed online in CMS. Integration to the                                                                                                    | Role level |
|-------------------------------------------------|-----------------------------------------|----------------------------------------------------------------------------------------------------|------------|
| Immediate<br>Order<br>Integration               |                                         | ERP occurs only after the verification process is over. The order status of 'pending' is in CMS only.  ON: the system will integrate the order to the ERP before the verification process is                                                                                                    |            |
|                                                 |                                         | initiated. The order has the status 'pending' on your website and in your ERP.                                                                                                    |            |
|                                                 |                                         | The <b>ON</b> option provides the following business efficiencies during the verification process period:                                                                                                    |            |
|                                                 |                                         | <ul> <li>stock status - items are committed to the 'pending' order and are marked unavailable in your ERP so they cannot be offered for other purchases, online and offline,</li> <li>multiple orders - when a credit card is verified, all remaining pending orders on that credit card are automatically confirmed and moved to the next step of the order processing.</li> <li>cash receipt issue - cash receipts are written at the time of integration and can be reconciled more easily with your customer's credit card payment since they occur on the same day</li> </ul>                                                                                                    |            |
| Attempts<br>Allowed                             | 3                                       | The number of times a user can try to enter a correct amount charged to their credit card before the order is cancelled.                                                                                                    | Role level |
| Percentage<br>Split (of the<br>order<br>amount) | 85                                      | Applies to the Split Charge method only. The system will split the total order amount into two charge amounts (with the first split equalling this value +/- the Credit Card Verification Percentage Variant). One of the two split charge amounts is entered to verify credit card ownership.                                                                                                    | Role level |
| Threshold<br>Order<br>Amount                    | 250.00                                  | The system will put orders over this amount on hold ('pending') until credit card ownership is verified.                                                                                                    | Role level |
| Days to Hold<br>Order                           | 45                                      | The the number of days an order remains open for the user to validate the credit card.                                                                                                    | Role level |
| Usage Type                                      | Customer                                | Credit Card Verification is set against the User's login or the Customer.                                                                                                    | Role level |
| Verification<br>Method                          | ShortChar<br>ge                         | The charge method used. ShortCharge or SplitCharge (NOTE - SplitCharge is a legacy method that is available but no longer supported.)  Short Charge - the system charges the credit card once. The amount charged is the total great and the split of the latest of the latest of the late | Role level |
|                                                 |                                         | order amount minus a random amount under the value entered in the 'Max Short Charge Amount' field. The user verifies by entering this actual charged amount.                                                                                                    |            |
|                                                 |                                         | <ul> <li>The 'Short Charge' method has the advantage of being a single charge with the<br/>issuance of one cash receipt. This streamlines the reconciliation of credit card charge<br/>with cash receipt for your business and customers, and minimises the number of<br/>reversals if these are needed.</li> </ul>                                                                                                    |            |
|                                                 |                                         | Split Charge (legacy method) - the system charges the credit card twice in accordance with the 'Percentage Split' previously entered. They appear as two separate charges with two cash receipts. One of these charged amounts must be entered to verify credit card ownership.                                                                                                    |            |
| Days Before<br>Initial<br>Reminder<br>Email     | 2                                       | The number of days an initial reminder email is sent after order placement if the customer has not verified the credit card.                                                                                                    |            |
| Days Before<br>Subsequent<br>Reminder<br>Email  | 7                                       | The number of days after the initial reminder email a follow-up reminder email is sent if the customer still has not verified the credit card.                                                                                                    |            |
| Notification<br>Email                           | (************************************** |                                                                                                    |            |
| Online Team<br>Email                            | Blank                                   | (Used only when 'Enable Immediate Order Integration' is OFF.) The email address to which the system sends copies of emails received by the purchaser, i.e., order pending and order confirmation emails.                                                                                                    | Role level |
| Order<br>Integration<br>Order Status            | 17                                      | This value represents the order status 'pending'. If the 'enable immediate integration' is on, this value represents the order status of 'pending' but unintegrated in the ERP. If your ERP uses a different number, you can change this value.                                                                                                    |            |

| Short Charge<br>Settings      | \$1.00 | Applies to the 'ShortCharge' method only. The maximum amount the system can undercharge an order total. |  |
|-------------------------------|--------|----------------------------------------------------------------------------------------------------|--|
| Max Short<br>Charge<br>Amount |        |                                                                                                    |  |

## 2. Add Overrides (optional)

An override allows you to specify an exception to a global setting for a certain feature. For Credit Card Verification settings, overrides can be set at the Role level. If an override is available for a setting, the **Overrides** button appears.

For instance, you may want to restrict B2B customers to two verification attempts and allow everyone else the default value of three.

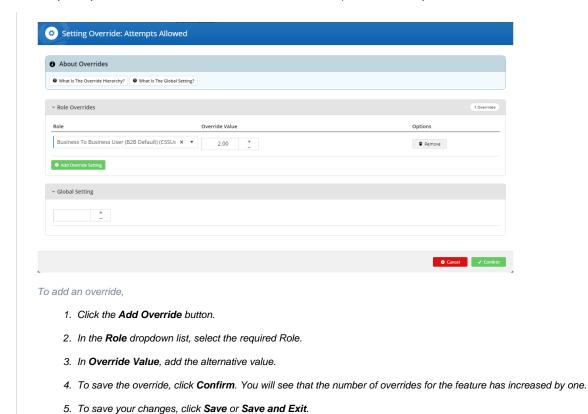

## 3. Edit Order Confirmation Message Widget

After an order is submitted, the Order Confirmation page displays a message about the verification process and how to complete it. The message also appears in an 'Order Pending' email to the customer.

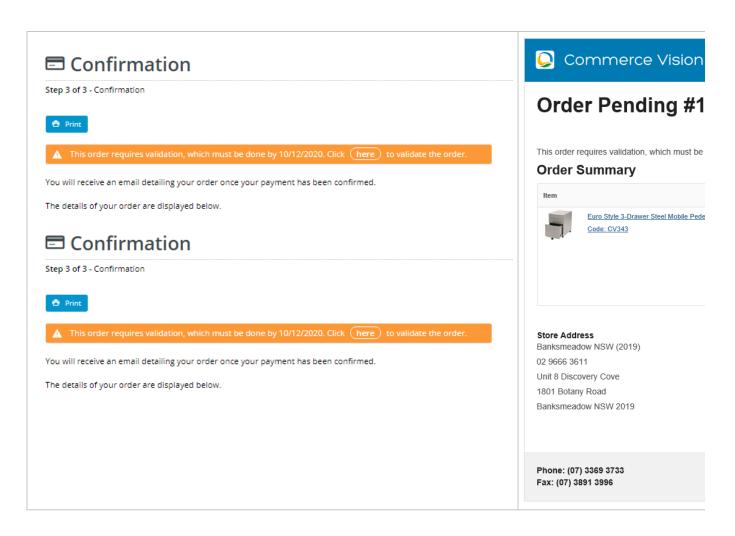

This message is customised in the Order Confirmation Message widget. To edit it,

- 1. Navigate to Content Pages & Templates Order Confirmation Page.
- 2. Click Edit.
- 3. Find the Order Confirmation Message widget and click Edit.
- 4. Find the tab: Credit Card Validation.

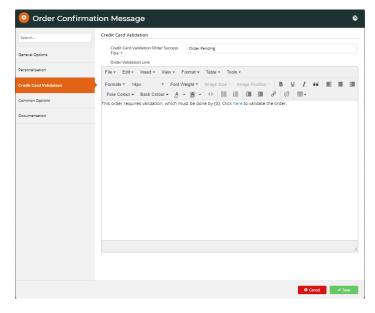

- 5. Customise the heading and message. In the default message, '{0}' is the placeholder for the value set in 'Days to Hold Order', and the message contains a link to the 'Credit Card Validation Amount' page.
- 6. Save your changes.

## View and manage orders during the credit card verification process

When Credit Card Verification is turned on, the menu item **Orders Credit Card Verification** appears in the CMS. Click it to view the list of orders flagged for verification and their current statuses.

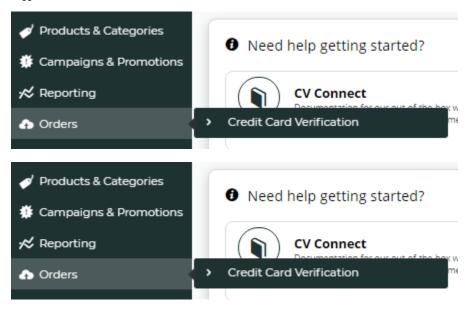

Orders processed through the verification check have one of three statuses at any time:

- Completed verification was successfully completed and the order has progressed to the fulfilment process,
- Pending verification is in progress and order is on 'hold',
- Cancelled verification was unsuccessful and order has been cancelled.

An order awaiting credit card verification has the status 'Pending'.

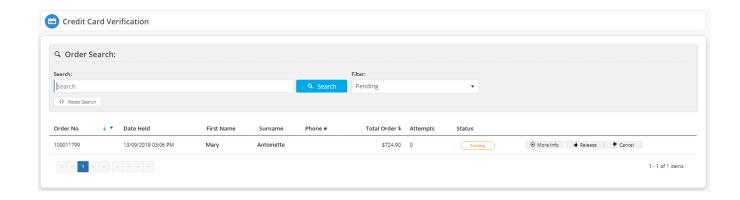

To view an order's details including the actual charged amounts and access verification management functions, click More Info.

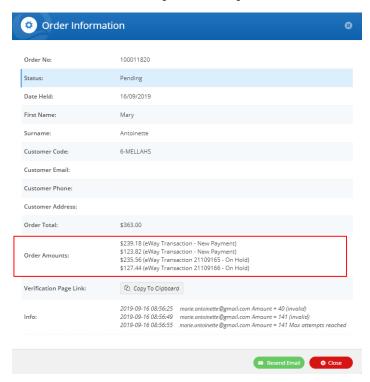

### Resend credit card verification email to Customer

This function is available only if 'Enable Immediate Order Integration' mode is OFF. If the customer enquires after their order and requires the 'pending order' email with a link to the verification page, you can resend the email to them by clicking **Resend Email**.

### Retrieve verification page link for a 'pending' order

You can retrieve the verification page link by clicking 'Copy to Clipboard' in the 'Order Information' page.

## Verify credit card ownership offline and release order

If the customer was unable to validate the credit card via the link but was able to confirm card ownership another way, e.g., calling in with the amount, an authorised CMS user can manually release the 'pending' order for further processing.

- 1. In the Order list, find the order.
- 2. Click the Release button for the order.

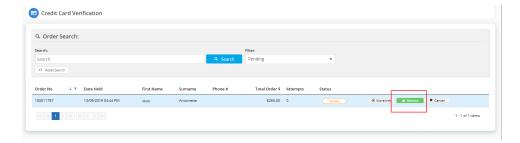

3. In the Credit Card Order - Release popup box, enter the reason for the release and click Confirm.

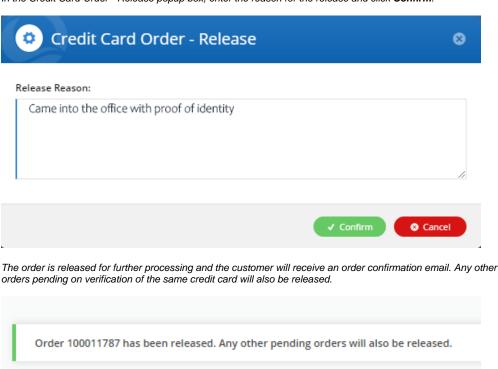

## From your customers' perspective

1. A new user or customer registers on your site and makes a purchase. At the 'Checkout' page, they must tick the box to acknowledge that their credit card payment may be selected for additional security verification.

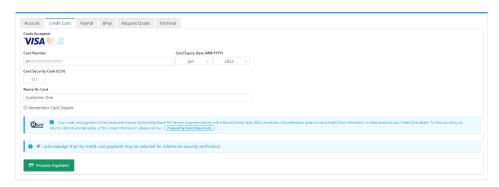

2. As this is the first time the customer has purchased something on your site, their credit card is unverified. In the Confirmation page, they are advised the order is 'pending' validation.

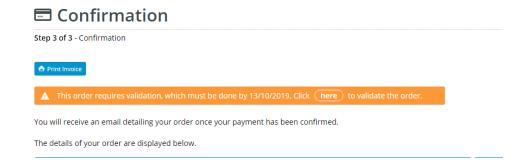

- 3. The system sends them an 'Order Pending' email, which also has a link to the verification page.
  - If 'immediate integration' mode is OFF, the customer receives the email immediately after order submission. They can verify ownership of the card as soon as they know the charged amount.
  - If 'immediate integration' mode is ON, the customer does not receive the email until the order has been integrated to the ERP. At that point, the system will send them the 'order pending' email and they can verify their credit card.

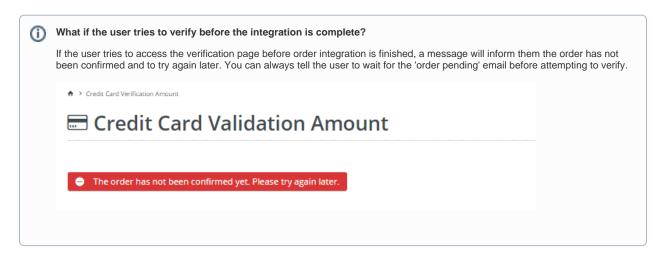

4. Once the customer knows the charged amount(s), they can proceed by clicking the link on your site or in the email. (The charged amount(s) the customer needs for verification will appear in their credit card's transactions.)

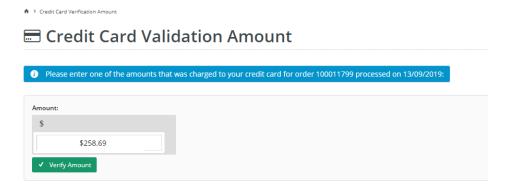

5. If the amount entered is correct, verification is complete. The order is releaased and its verification status changes to 'Completed'. The customer receives an order confirmation email.

#### What if the user fails credit card verification?

1. Each time the user enters an incorrect amount, the system displays a 'failed' message. The number of allowed attempts is set in 'Attempts Allowed'.

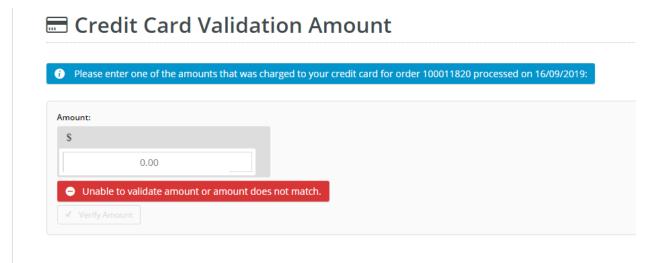

2 (i) On the final failed attempt, the system will advise that the number of verification attempts have been reached.

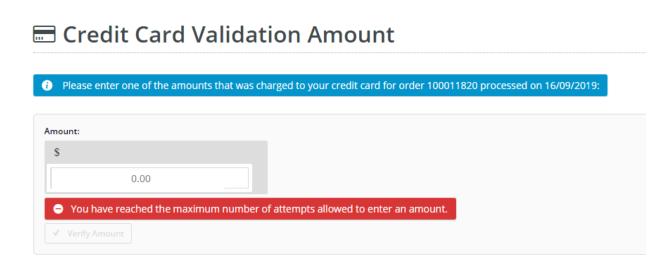

- (ii) For the 'immediate integration OFF' mode, the system will email the address entered in 'Notification Email' of the failed verifications and order cancellation.
- (iii) For security reasons, a CMS administrator cannot release an order that has failed verification.

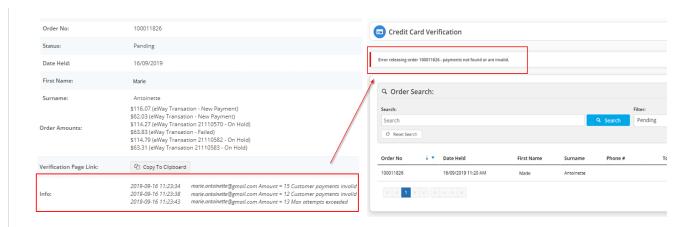

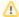

The credit card is charged at the time of purchase. Therefore, if an order is abandoned (not verified and not cancelled), the customer must engage with the credit card merchant to organise a refund to the nominated credit card.

## Additional information

| Minimum Version Requirements | 4.15                             |  |
|------------------------------|----------------------------------|--|
| Prerequisites                | Use of Eway or Braintree gateway |  |
| Self Configurable            | Yes                              |  |
| <b>Business Function</b>     | Payment Types                    |  |
| BPD Only?                    | Yes                              |  |
| B2B/B2C/Both                 | Both                             |  |
| Third Party Costs            | n/a                              |  |

# Related help

- Braintree Payments Credit Card Data FlowRelease Payments
- Order Data for Eway Fraud Protection
- Attach Payment Document to Order

- Braintree Google Pay Settings
   EFT, BPAY and PayID Payments
   EFT Payments on CV ecommerce
- Buy Now, Pay Later Zip
  Allow Partial Payment Orders
  Eway Configuration Settings

## **Related widgets**

• Order Confirmation Message Widget